# Package 'ebGenotyping'

April 13, 2016

Type Package

Title Genotyping and SNP Detection using Next Generation Sequencing Data

Version 2.0.1

Date 2016-04-07

Author Na You <youn@mail.sysu.edu.cn> and Gongyi Huang<53hgy@163.com>

Maintainer Gongyi Huang<53hgy@163.com>

Description Genotyping the population using next generation sequencing data is essentially important for the rare variant detection. In order to distinguish the genomic structural variation from sequencing error, we propose a statistical model which involves the genotype effect through a latent variable to depict the distribution of non-reference allele frequency data among different samples and different genome loci, while decomposing the sequencing error into sample effect and positional effect. An ECM algorithm is implemented to estimate the model parameters, and then the genotypes and SNPs are inferred based on the empirical Bayes method.

License GPL-2

NeedsCompilation no

Repository CRAN

Date/Publication 2016-04-13 09:28:12

# R topics documented:

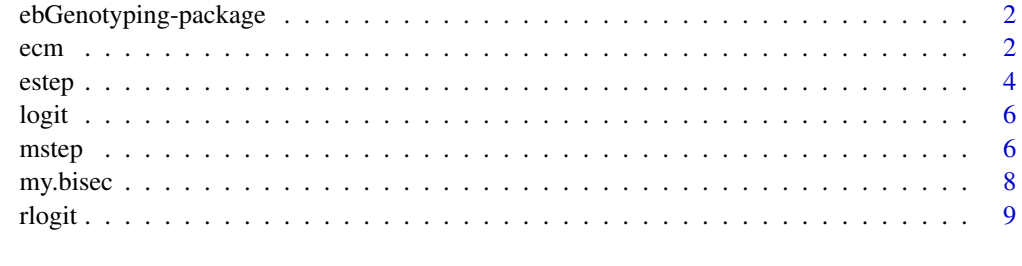

 $\blacksquare$ 

<span id="page-1-0"></span>ebGenotyping-package *Genotyping and SNP Detection using Next Generation Sequencing Data*

#### **Description**

Genotyping the population using next generation sequencing data is essentially important for the rare variant detection. In order to distinguish the genomic structural variation from sequencing error, we propose a statistical model which involves the genotype effect through a latent variable to depict the distribution of non-reference allele frequency data among different samples and different genome loci, while decomposing the sequencing error into sample effect and positional effect. An ECM algorithm is implemented to estimate the model parameters, and then the genotypes and SNPs are inferred based on the empirical Bayes method.

# Details

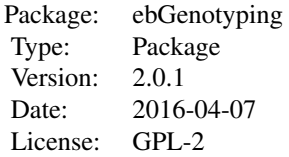

The most important function is ecm, which is used to establish the model described in 'An Empirical Bayes Method for Genotyping and SNP detection Using Multi-sample Next-generation Sequencing Data' to do genotyping and SNP detection using NGS data.

#### Author(s)

Na You <youn@mail.sysu.edu.cn> and Gongyi Huang<53hgy@163.com>

#### References

Na You and Gongyi Huang.(2016) An Empirical Bayes Method for Genotyping and SNP detection Using Multi-sample Next-generation Sequencing Data.

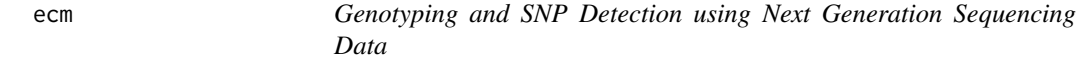

# Description

This function implements the method described in 'An Empirical Bayes Method for Genotyping and SNP detection Using Multi-sample Next-generation Sequencing Data'.

#### ecm 3

# Usage

ecm(dat,cvg,eps=1e-6,max.steps=500,eps.bisec=1e-6,ini.m=-7,ini.d=-7)

#### Arguments

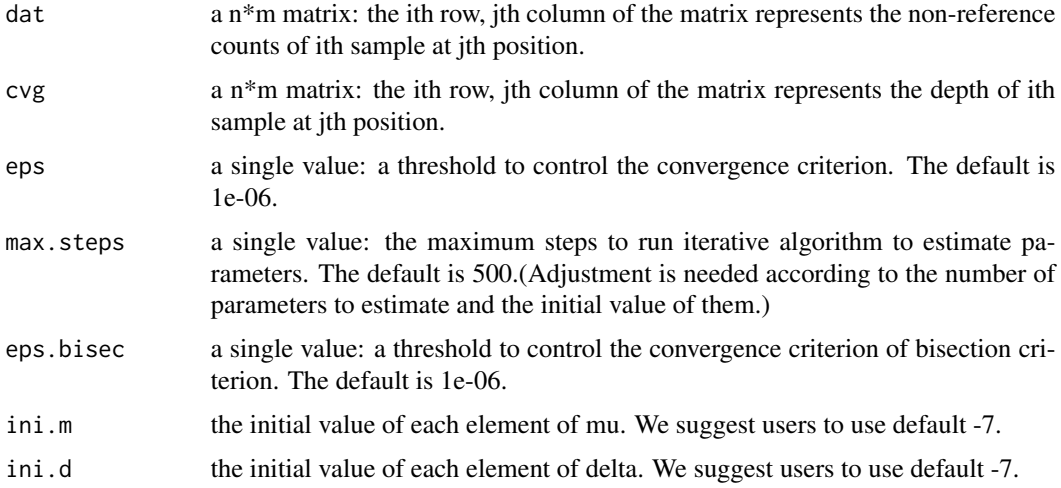

# Details

This function implements the method described in 'An Empirical Bayes Method for Genotyping and SNP detection Using Multi-sample Next-generation Sequencing Data'. According to the paper, users can do genotyping with the estimated genotypes("geno.est"), and do SNP detection with the posterior probabilities of RR("post.probs\$zRR"), based on the non-reference counts("dat")and depth("cvg").

#### Value

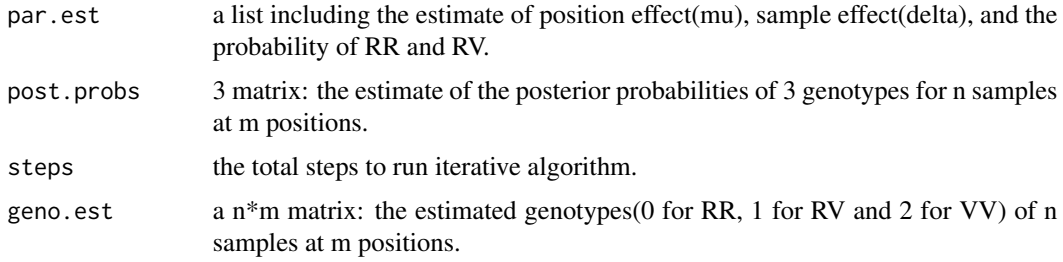

#### Author(s)

Na You <youn@mail.sysu.edu.cn> and Gongyi Huang<53hgy@163.com>

# References

Na You and Gongyi Huang.(2016) An Empirical Bayes Method for Genotyping and SNP detection Using Multi-sample Next-generation Sequencing Data.

# <span id="page-3-0"></span>Examples

```
#---------generate simulation data-----------
#start:generate simulation data#
set.seed(2016)
m < - 100m0 <- m*0.95
m1 < - m-m0n < -30Q \le -0.8z \le- cbind(matrix(0,n,m0),matrix(rbinom(n*m1,1,0),n,m1))
b \le - which(z == 1)
R <- 0.8 # proportion of homozygous SNP
w <- rbinom(length(which(z==1)),1,R)
# z are genotypes
z[b[which(w==0)]] <- 1
z[b[which(w==1)]] <- 2
mu \leq rep(-3,m)# stands for no effect
delta <- rep(-3,n)# stands for no effect
er.p <- -abs(outer(delta,mu,"+"))
p <- rlogit(er.p)
p[which(z==1)] <- 1/2
p[which(z == 2)] \le -1-p[which(z == 2)]cvg \le -\text{matrix(rbinom(m*n,50,0.5),n,m)}dat <- matrix(sapply(1:(m*n),function(i) rbinom(1,cvg[i],p[i])),n,m)
#end:generate simulation data-#
#-----genotyping and SNP detection----------------
res <- ecm(dat=dat,cvg=cvg)
mean(z!=res$geno.est)#genotyping error
#----------call SNP---------
#start:call snp#
# define a function to calculate power, typeI error and FDR.
cutsnp <- function(fdr,alpha,true){
wh < - (true!=0)
tp \leftarrow sum((wh) & (fdr < alpha));tn \leq sum((!wh)&(fdr>=alpha));
fp \leftarrow sum((!wh) & (fdr < alpha));fn \leq sum((wh)&(fdr>=alpha));
pw <- tp/(tp+fn);
t1 <- fp/(fp+tn);
fdr \leftarrow fp/(fp+tp);
return(c(TP=tp,TN=tn,FP=fp,FN=fn,power=pw,typeI=t1,FDR=fdr))
}
cutsnp(fdr=res$post.probs$zRR,alpha=0.001,true=z)
cutsnp(fdr=res$post.probs$zRR,alpha=0.01,true=z)
cutsnp(fdr=res$post.probs$zRR,alpha=0.05,true=z)
#end:call snp#
```
#### estep 5

## Description

This function calculates the E step of ECM algorithm for the model described in 'An Empirical Bayes Method for Genotyping and SNP detection Using Multi-sample Next-generation Sequencing Data'.

# Usage

```
estep(mu, delta, pm1, p0, dat, cvg)
```
# Arguments

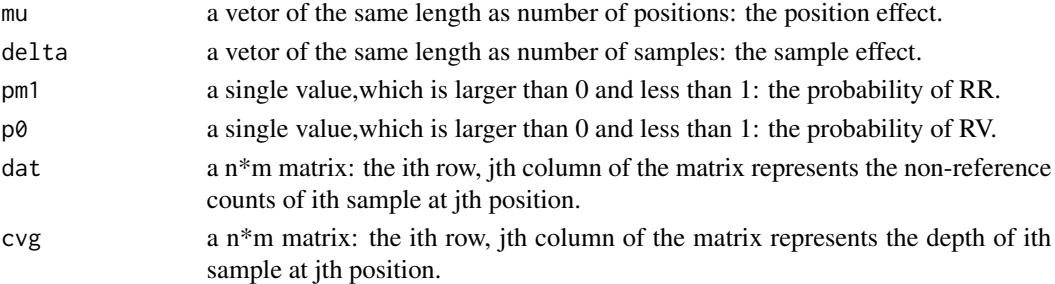

# Details

The value of mu and delta must satisfy that each element of outer(delta,mu,"+") must less than zero. This is the requirement of the model described in paper "Genotyping for Rare Variant Detection Using Next-generation Sequencing Data."

#### Value

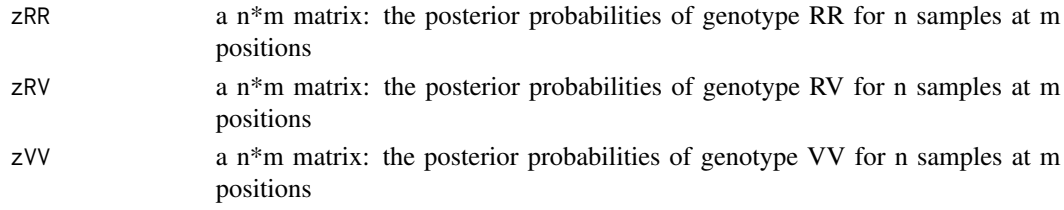

# Note

The most important function in this package is "ecm". "estep" is a function called by "ecm" to realize one E step in the whole process of iteration in "ecm".

# Author(s)

Na You <youn@mail.sysu.edu.cn> and Gongyi Huang<53hgy@163.com>

# References

Na You and Gongyi Huang.(2016) An Empirical Bayes Method for Genotyping and SNP detection Using Multi-sample Next-generation Sequencing Data.

<span id="page-5-0"></span>

# Description

This function is for calculating the logit transformation: $ln(x/(1-x))$ 

# Usage

logit(x)

# Arguments

x A numeric vector, whose elements are all greater than 0 and less than 1.

#### Value

 $ln(x/(1-x))$ 

#### Author(s)

Na You <youn@mail.sysu.edu.cn> and Gongyi Huang<53hgy@163.com>

# References

Na You and Gongyi Huang.(2016) An Empirical Bayes Method for Genotyping and SNP detection Using Multi-sample Next-generation Sequencing Data.

#### Examples

 $logit(0.5)$ 

mstep *CM steps*

# Description

This function calculates the CM steps of ECM algorithm for the model described in 'An Empirical Bayes Method for Genotyping and SNP detection Using Multi-sample Next-generation Sequencing Data'.

# Usage

```
mstep(mu0, delta0, zm1, z0, zp1, dat, cvg, eps = 1e-06)
```
#### mstep 2008 and 2008 and 2008 and 2008 and 2008 and 2008 and 2008 and 2008 and 2008 and 2008 and 2008 and 2008

# Arguments

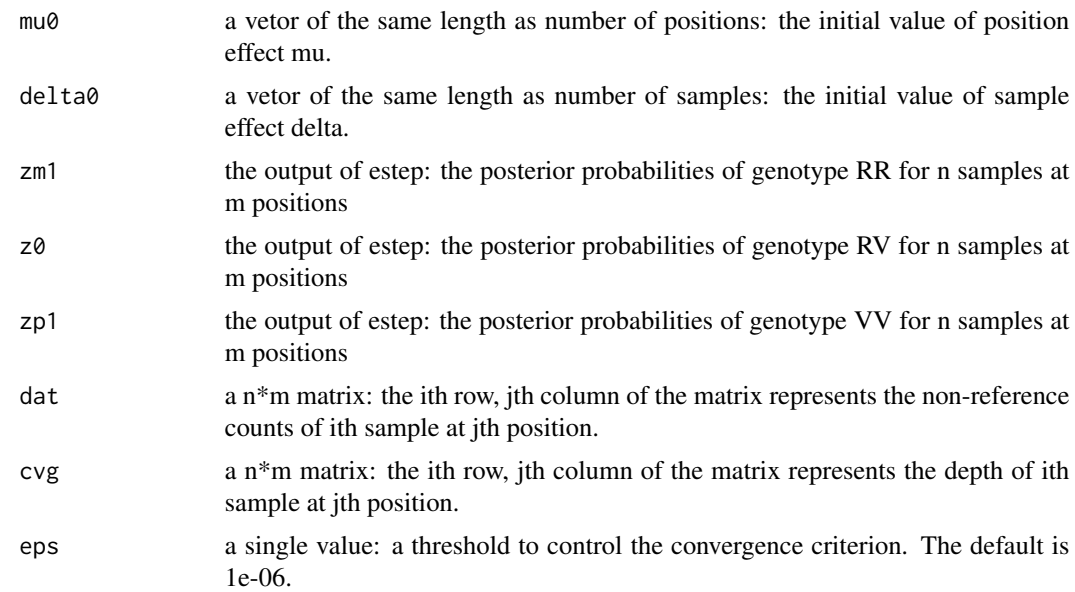

# Details

The value of mu and delta must satisfy that each element of outer(delta,mu,"+") must less than zero. This is the requirement of the model described in 'An Empirical Bayes Method for Genotyping and SNP detection Using Multi-sample Next-generation Sequencing Data'.

# Value

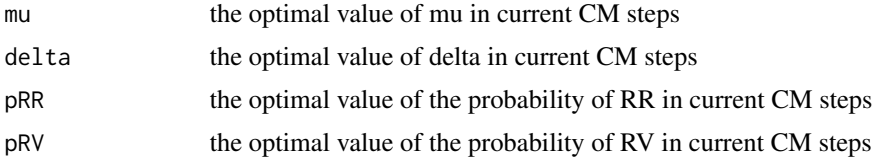

#### Note

The most important function in this package is "ecm". "mstep" is a function called by "ecm" to realize one M step(several CM steps) in the whole process of iteration in "ecm".

# Author(s)

Na You <youn@mail.sysu.edu.cn> and Gongyi Huang<53hgy@163.com>

#### References

Na You and Gongyi Huang.(2016) An Empirical Bayes Method for Genotyping and SNP detection Using Multi-sample Next-generation Sequencing Data.

<span id="page-7-0"></span>

## Description

This function is to apply bisection method to find the root of a function f.

# Usage

my.bisec(f, int.l, int.u, eps = 1e-06)

# Arguments

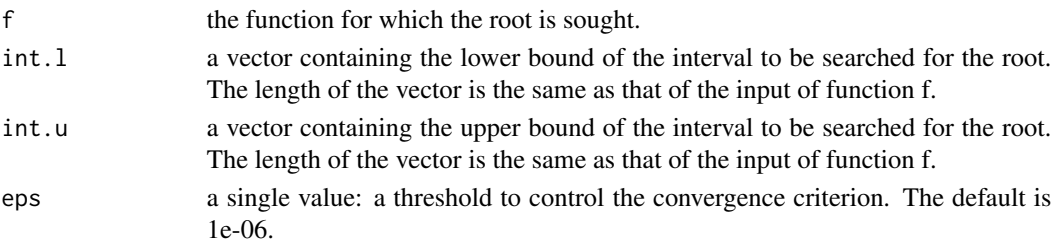

# Details

Both int.l and int.u must be specified: the upper bound must be strictly larger than the lower bound. The function f must be well defined without invalid output(NA, nan, Inf, etc).

The length of the input of function f, the output of function f, int.l and int.u must be the same.

#### Value

a vector containing the root of the function. If there is no root in the interval (int.l, int.u), lower bound of the interval will be returned.

# Author(s)

Na You <youn@mail.sysu.edu.cn> and Gongyi Huang<53hgy@163.com>

#### References

Na You and Gongyi Huang.(2016) An Empirical Bayes Method for Genotyping and SNP detection Using Multi-sample Next-generation Sequencing Data.

#### Examples

```
f \leftarrow function(x){
a \le -1:10return(x-a)
}
my.bisec(f=f, int.l=rep(-1,10), int.u=rep(11,10), eps = 1e-08)
```
<span id="page-8-0"></span>

# Description

This function is for calculating the inverse logit transformation: $exp(x)/(1+exp(x))$ 

# Usage

rlogit(x)

# Arguments

x A numeric vector

# Details

In order to avoid overflow, we define the function like this: rlogit <- function(x) return(ifelse(x>100,1,exp(x)/(1+exp(x))))

# Value

 $exp(x)/(1+exp(x))$ 

# Author(s)

Na You <youn@mail.sysu.edu.cn> and Gongyi Huang<53hgy@163.com>

#### References

Na You and Gongyi Huang.(2016) An Empirical Bayes Method for Genotyping and SNP detection Using Multi-sample Next-generation Sequencing Data.

# Examples

rlogit(-3)

# <span id="page-9-0"></span>Index

ebGenotyping *(*ebGenotyping-package*)*, [2](#page-1-0) ebGenotyping-package, [2](#page-1-0) ecm, [2](#page-1-0) estep, [4](#page-3-0) logit, [6](#page-5-0) mstep, [6](#page-5-0) my.bisec, [8](#page-7-0) rlogit, [9](#page-8-0)